## SAP ABAP table RDUNN\_LVL\_PRC {Procedure for Assigning Dunning Levels}

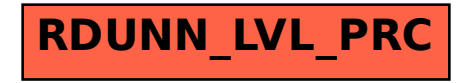